# Termius Crack Patch With Serial Key Free Download

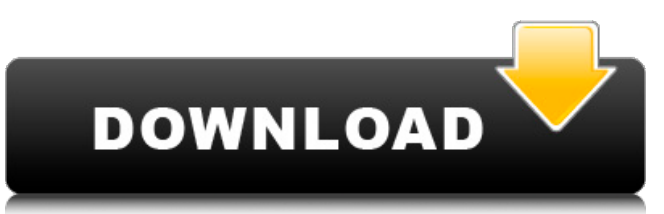

### **Termius License Key**

This application is a terminal emulator with a modern look and feel and a responsive user interface. Who Is This App For: This application works great on a smartphone or tablet. It is designed for the iPhone, iPod Touch, and iPad Features: Create, run, and transfer files over SFTP protocol, and SSH. Configurable, modern look and feel. Lightweight and fast. Separate views for interactive terminaland file transfers. Split terminal screen in two. Drag and drop files. Search for items. Customize your terminal theme and colors. Configure colors, edit your terminal profile, set a background image, etc. Simple and intuitive menu structure. You can change layouts, colors, fonts, etc. Quick access to your profile. Quick access to an SSH connection. Configurable icon themes. Access to your recently used SSH connections and parameters. Logic for organization of the data in a host connection. All parameters, every server access, permissions, authorized port-forwarding, connection pool, etc. are available in one place. Sort your data by name and date. A lot of configuration options. Tabbed interface. Custom shortcuts to your commands. Configure keychains for multiple SSH sessions. Customizable key combo for commands. My favorite feature is the custom keyboard with preset keys in addition to the basic ones. Note: All screenshots are taken from iPhone 6 with iOS 11. How To Download and Install Termius: You can download Termius from the application and install it in your device. Step-By-Step Guide: To start using Termius, launch the app from the device's home screen. If there is no default icon associated with it, navigate to the App Store and search for "Termius". If the icon is not clear, tap the icon to open the App Store and tap Install. Once installed, launch the app from the home screen by navigating to the app's icon (e.g. from the taskbar) and then tapping it to open it. You can add your credit card to your Apple ID in the Settings app in order to be able to download apps in the future. You can download Termius from the application and install it in

**Termius Free**

\*\*\*  $\checkmark$  Clean UI and modern design  $\checkmark$  Intuitive interface with logical grouping of connections  $\checkmark$  Splitscreen graphical SFTP host connections ✔ Inbuilt tab-based terminal emulation ✔ SSH connection settings ✔ Multiple connections ✔ Multiple servers ✔ An extensive API for plugins ✔ Language support v Regular updates and bug fixes v Free \*\*\* Supported Platforms: v Mac OSX v Windows (with Cygwin) Shop with confidence: All personal information is encrypted and safe! Terms of Use: Privacy Policy: Kodi is a free and open source media player and entertainment hub that plays almost any format of audio, video, and pictures. Kodi is free and can be downloaded at www.kodi.tv. IMPORTANT! Please note that this application is not endorsed by or affiliated with Android. Android is a trademark of Google Inc. Google and the Google logo are registered trademarks of Google Inc. Allows read/write access to your Google account. Allows read/write access to the Browser history, bookmarks and typed URLs. Allows read/write access to the Contacts as well as SMS messages. Allows read/write access to the E-Mail inbox. Allows read/write access to the Photos, including the ability to move, rename, and delete the items in the Photos library. Allows read/write access to the Reminders. Allows read/write access to the Phone directory. Allows read/write access to the Phone state and identity. Allows read/write access to the Remotes and to a list of soft-keys on the remote. Allows read/write access to the Music, Books, and Podcasts. Allows read/write access to the Play Store. Allows read/write access to the Sync-settings. Allows read/write access to the SMS and MMS messages. Allows read/write access to the Videos and the Video-roll. Allows read/write access to the account settings and to the call log. Allows read/write access to the Voice Memos. Allows read/write access to the Mail accounts. Allows read/write access to b7e8fdf5c8

## **Termius**

Termius is a modern and responsive tool that turns your Raspberry Pi into a terminal! The program's user interface (UI) and file transfer functionality follows traditional Windows conventions, so it's easy to familiarize yourself with the functionality of a terminal. Add the project to your Pi by running cd ~/Programs Then, execute your Pi by running apt-get install termius Under the hood This program uses Dokuwiki's Stash extension and the freestyle SQL database. The program is constructed using jQuery. Running this application is equivalent to using a SSH client. You can choose which port you want to use to SSH into each host. Termius still supports the following basic GNU terminal commands: Shell Add a shell to a host by running telnet [host] [port] and connecting. delete [files] Delete a given files from a host. logout Log out of a host. open [files] Open a file from a host. quit Quit the program and close the terminal. send [files] Send files from a host to the local machine. stash [files] Stash files from a host. usercase [letters] Change the letter case of a host. View Available Hosts Termius has an impressive list of data available to you. There are three main categories: connections, hosts, and shells. Each one of these is described in detail below. You can even use the various connections in other applications. For instance, you can login to a host using a connection, put the host in a sandbox, and then open terminal in a terminal. Connections Hosts Shells The connections category allows you to connect to hosts through SSH. There is no limit to the number of hosts. When adding a host, the program generates a unique host ID for you. This ID you can refer to in any other category. The hosts category displays various information about your hosts. This includes the name and the IP address of each remote host. The shells category includes basic commands, such as bash, nano, pico, putty, tmux, and xterm. Why not Try Termius? If you don't have a Raspberry Pi, the program has a Mac

### **What's New in the Termius?**

What's new in this version: \* Added new script for host operation creation. New Script Class \* Added new Label classes to simplificate code and behave more like tags, ideal for use in host operations' context menu. \* Added new Param Class which allows for the creation of pre-existing, existing, or custom, defined parameter-values \* Added dynamic, custom layout for Network Devices list \* Added ability to define and recall previous rules created \* Added new Snippets for bringing commands up from Terminal integration \* Improved previously-added SSH Agent app integration \* Changed File Management to differentiate between SSH-Docker containers and SFTP. Added new File-Management Class \* Improved SSH Agent app integration \* Various bugfixes \* Various other enhancements \* Switched license to MIT What's new in this version: \* Added new script for host operation creation. New Script Class \* Added new Label classes to simplificate code and behave more like tags, ideal for use in host operations' context menu. \* Added new Param Class which allows for the creation of pre-existing, existing, or custom, defined parameter-values \* Added dynamic, custom layout for Network Devices list \* Added ability to define and recall previous rules created \* Added new Snippets for bringing commands up from Terminal integration \* Improved previously-added SSH Agent app integration \* Changed File Management to differentiate between SSH-Docker containers and SFTP. Added new File-Management Class \* Improved SSH Agent app integration \* Various bugfixes \* Various other enhancements \* Switched license to MIT What's new in this version: \* Added new script for host operation creation. New Script Class \* Added new Label classes to simplificate code and behave more like tags, ideal for use in host operations' context menu. \* Added new Param Class which allows for the creation of pre-existing, existing, or custom, defined parameter-values \* Added dynamic, custom layout for Network Devices list \* Added ability to define and recall previous rules created \* Added new Snippets for bringing commands up from Terminal integration \* Improved previously-added SSH Agent app integration \* Changed File Management to differentiate between SSH-Docker containers and SFTP. Added new File-Management Class \* Improved SSH Agent app integration \* Various bugfixes \* Various other enhancements \* Switched license to MIT What's new in this version: \* Added new script for host operation creation. New Script Class \* Added new Label classes to simplificate code and behave more like tags, ideal for use in host operations'

## **System Requirements:**

Discord: World of Warlcraft: Line: Partnair: The Sun of Aiur: Tyria: Passion 4 Good

[http://theinspirationseekers.com/comfort-typing-lite-7-4-1-0-crack-full-product-key-3264bit](http://theinspirationseekers.com/comfort-typing-lite-7-4-1-0-crack-full-product-key-3264bit-updated-2022/)[updated-2022/](http://theinspirationseekers.com/comfort-typing-lite-7-4-1-0-crack-full-product-key-3264bit-updated-2022/) <https://boldwasborn.com/monterey-rov-controller-free-download-pc-windows/> <https://academie-coachsdesante.com/blog/index.php?entryid=2858> <https://mandarinrecruitment.com/system/files/webform/cecbir845.pdf> <https://npcfmc.com/program-plus-license-key-full-free-download-2/> [https://www.lakemaryfl.com/sites/g/files/vyhlif746/f/uploads/fy22\\_adopted\\_budget\\_ada.pdf](https://www.lakemaryfl.com/sites/g/files/vyhlif746/f/uploads/fy22_adopted_budget_ada.pdf) [https://www.advocaatdebruyne.be/wp](https://www.advocaatdebruyne.be/wp-content/uploads/2022/07/Deskcam_Crack_Torrent_Download_MacWin_Updated.pdf)[content/uploads/2022/07/Deskcam\\_Crack\\_Torrent\\_Download\\_MacWin\\_Updated.pdf](https://www.advocaatdebruyne.be/wp-content/uploads/2022/07/Deskcam_Crack_Torrent_Download_MacWin_Updated.pdf) <http://iptvpascher.com/?p=30528> [https://www.theccgway.com/wp-content/uploads/2022/07/Ticno\\_Timer\\_\\_Crack\\_PCWindows\\_2022.pdf](https://www.theccgway.com/wp-content/uploads/2022/07/Ticno_Timer__Crack_PCWindows_2022.pdf) <https://nysccommunity.com/advert/mz-power-manager-1-33-9-crack-product-key-latest/> [https://www.freetownma.gov/sites/g/files/vyhlif4441/f/uploads/freetown\\_community\\_electricity\\_aggr](https://www.freetownma.gov/sites/g/files/vyhlif4441/f/uploads/freetown_community_electricity_aggregation_enrollment_letter.pdf) [egation\\_enrollment\\_letter.pdf](https://www.freetownma.gov/sites/g/files/vyhlif4441/f/uploads/freetown_community_electricity_aggregation_enrollment_letter.pdf) <https://opinapy.com/wp-content/uploads/2022/07/natigla-1.pdf> <https://www.rfiddiscovery.com/en/system/files/webform/jpgfilebinder.pdf> <https://thelacypost.com/the-factual-for-chrome-crack-download-x64/> [https://justproms.com/upload/files/2022/07/YgJnkNRYmJmX6I3Vfef1\\_04\\_af2a6b2935862ea1b51025d](https://justproms.com/upload/files/2022/07/YgJnkNRYmJmX6I3Vfef1_04_af2a6b2935862ea1b51025d8a764b33f_file.pdf) [8a764b33f\\_file.pdf](https://justproms.com/upload/files/2022/07/YgJnkNRYmJmX6I3Vfef1_04_af2a6b2935862ea1b51025d8a764b33f_file.pdf) <https://agg-net.com/files/aggnet/webform/quick-recovery-for-dbase.pdf> <http://honarmo.yolasite.com/resources/SCAN-Crack-.pdf> <http://www.unipharma.ch/sites/default/files/webform/becky-internet-mail.pdf> <https://digi-office.eu/2022/07/04/wm-converter-lite/> <http://yotop.ru/2022/07/04/mixcolors-activation-free-download/>